# Escuela Superior Politecnica del Litoral

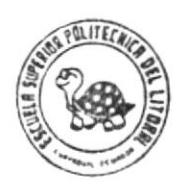

Programa de Tecnología en Computación

# TESIS DE GRADO

Previo a la Obtención del Título de

Secretaria Ejecutiva en Sistema

Ñ

de Información

TEMA:

CONTROL DE DATOS DE CLIENTES

AUTORA: Cristina Arias Rodríguez

DIRECTOR DEL PROYECTO Lic. Carlos Corral Sánchez

1998

### **ESCUELA SUPERIOR POLITECNICA DEL LITORAL**

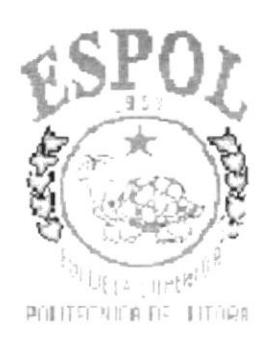

 $65.30285$ <br>ARIC

### PROGRAMA DE TECNOLOGÍA EN COMPUTACIÓN

### **TESIS DE GRADO**

#### PREVIO A LA OBTENCIÓN DEL TITULO DE:

### **SECRETARIA EJECUTIVA EN SISTEMA DE INFORMACION**

#### TEMA:

E Dark Filming (1992) Polish S

**AUTORA:** 

### **CRISTINA ARIAS RODRIGUEZ**

### **DIRECTOR DEL PROYECTO**

### LIC. CARLOS CORRAL SANCHEZ

1998

### MAE. Alexandra Paladines De Ponce COORDINADORA GENERAL - PROTCOM

### ANL. Jorge Lombeida Chávez COORDINADOR ACADEMICO - PROTCOM

### ING. Dino Castillo Lucio GERENTE SERVIESPOL - PROTCOM

LCDO. Carlos Corral Sánchez DIRECTOR DE TESIS

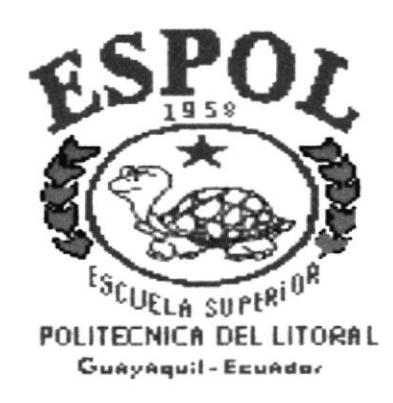

### **DECLARACIÓN EXPRESA**

"La responsabilidad por los hechos y doctrinas expuestas en esta Tesis de Grado me corresponden exclusivamente; y el patrimonio intelectual de la misma a la ESCUELA SUPERIOR POLITÉCNICA DEL LITORAL".

(Reglamento de Exámenes y Títulos Profesionales de la E.S.P.O.L.)

**PELL**  $\widehat{\mathbb{D}}$ C.W.TUS EESAS  $10<sup>o</sup>$ CRISTINA ARIAS RODRIGUEZ

SE ES

### **DEDICATORIA**

Dedico este trabajo a mis padres quienes han sido los más sacrificados, apollandome en todo aspecto moral y económico porque gracias a ellos he culminado mis estudios superiores.

Al mismo tiempo a mis compañeras de carrera gracias a que todas ellas están en una mejor posición laboral y que de sus conocimientos en esta área me avudaron bastante comprender que la experiencia es lo único que a mi me hacia falta para poder llegar en donde estoy, en la cúpula de mis estudios.

En especial a mi compañera Martha Soledispa que por circumstancias ajenas a mi voluntad nuestra amistad se vio perdida pero que quedará para siempre en mi corazón.

> $B<sub>ii</sub>$ Cristina Arias Rodríguez

**FITNEY** 

PRINT And a

### **AGRADECIMIENTO**

Agradezco en mi primer pensamiento y lugar a DIOS, quien no permitió que vo desfalleciera ante los obstáculos presentados en mi carrera.

Agradezco en especial a mi madre, la Sra. Victoria Rodríguez quien me a apoyado de la manera más significativa para la culminación de esta carrera a través de sus consejos yo aprendí a no dejarme vencer por tantos obstáculos en mi vida.

Agradezco a mi jefe el Sr. Xavier Valverde por haberme apoyado, sacrificando muchas horas laborables y brindando todo su apoyo incondicional.  $-10$  $PEXA^{\tau}$ 

Cristina Arias Rodríguez

### TABLA DE CONTENIDO

### CAPITULO 1

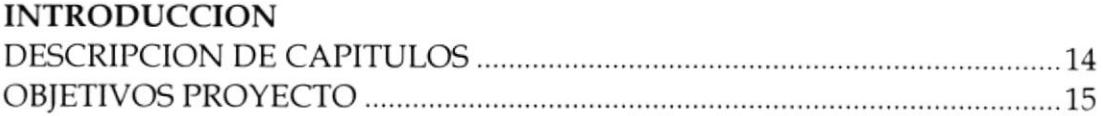

### CAPITULO 2

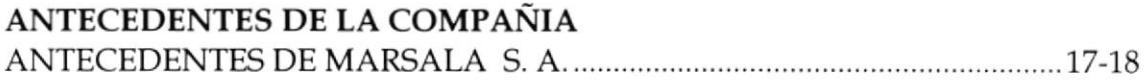

### CAPITULO 3

### PLANTEAMIENTO DEL PROBLEMA

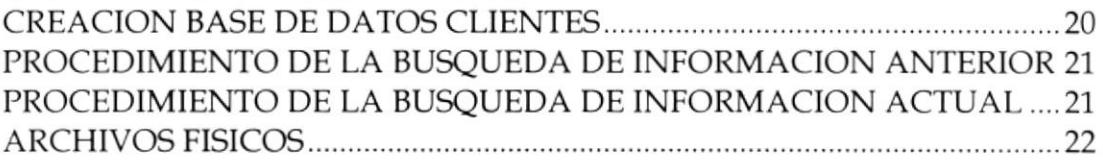

### CAPÍTULO 4

### SOLUCION DEL PROBLEMA

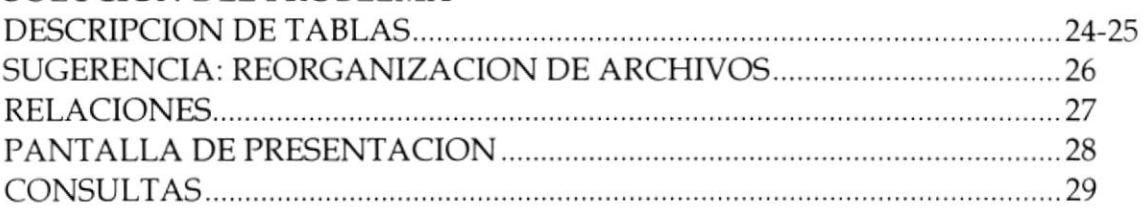

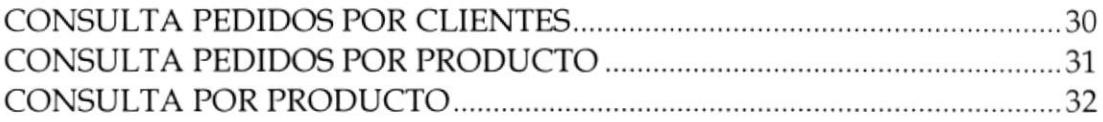

### CAPÍTULO 5

### **INFORMES**

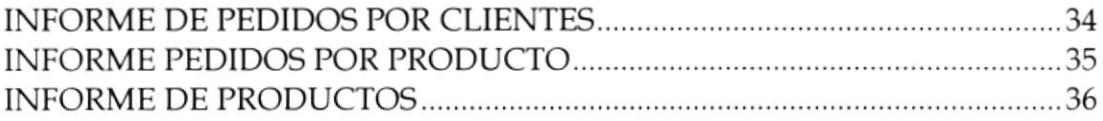

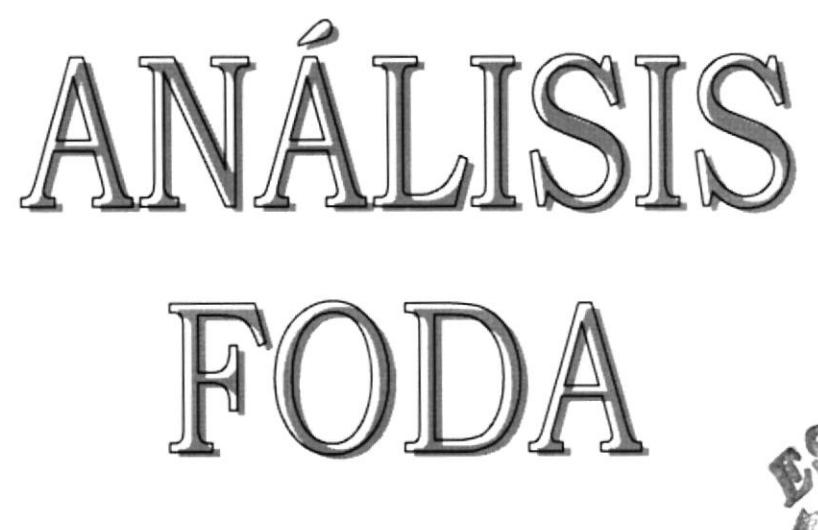

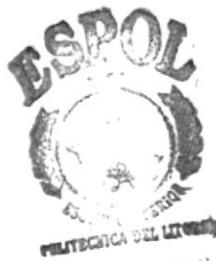

**ECA** BIBL<sup>(</sup> **CAMPUS PERAS** 

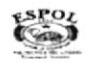

**PROTCOM** 

# **FORTALEZAS**

- S Permitir al área de Recepción, llevar automáticamente el proceso de Recepción De los Datos Clientes.
- b Automatizar Datos (utilizando Tecnología de Punta).
- $\rightarrow$  Permite entregar información veraz y confiable de manera inmediata.
- 1 Permite emitir un listado de los Clientes que compren nuestros productos.
- b Nos permitirá obtener información contable

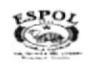

# **OPORTUNIDADES**

- Boder interactuar con otras Bases de Datos.
- La oportunidad de que un usuario común pueda usarlo sin depender de expertos.
- La oportunidad de vender mi idea.

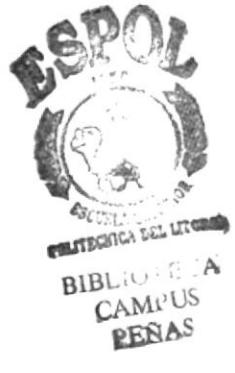

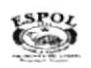

# DEBILIDADES

- § Posibles erores de lógica en la aplicación de las validaciones, debido <sup>a</sup> la falta de práctica y un conocimiento pleno del manejo de Microsoft Acces.
- % Todas aquellas que se puedan presentar, en virtud de que la solución a nuestro problema de oflcina, se desarrollará puramente en consultas <sup>e</sup> informes de la Base de Datos, en la cual no se nos permite programar.

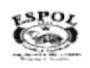

# **AMENAZAS**

& Cualquier situación externa puede amenazar este trabajo.

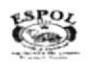

## CAPITULO <sup>1</sup>

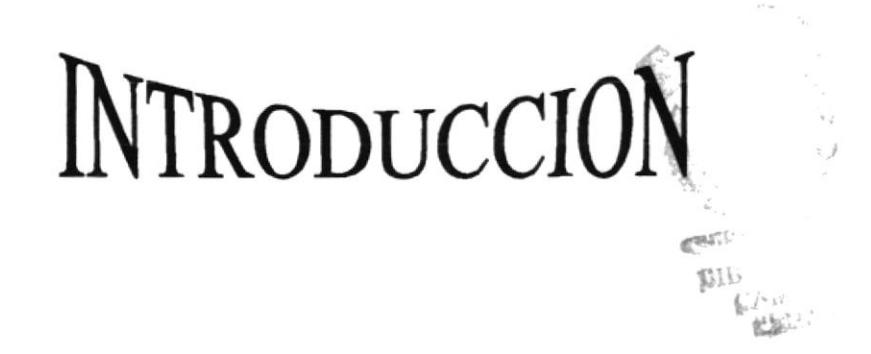

Esta Tesis de Grado se basará en 5 capitulos su tema Principal es Control de Datos Clientes.

Cada Capítulo se basará en el problema actual de la Compañía y la solución a la cual hemos recurrido, en este caso a través de Microsoft Acces que lo aplicaremos para un mejor manejo de Datos de Clientes.

### Descripción de Capítulos

A continuación se detalla brevemente el contenido de éstos capítulos:

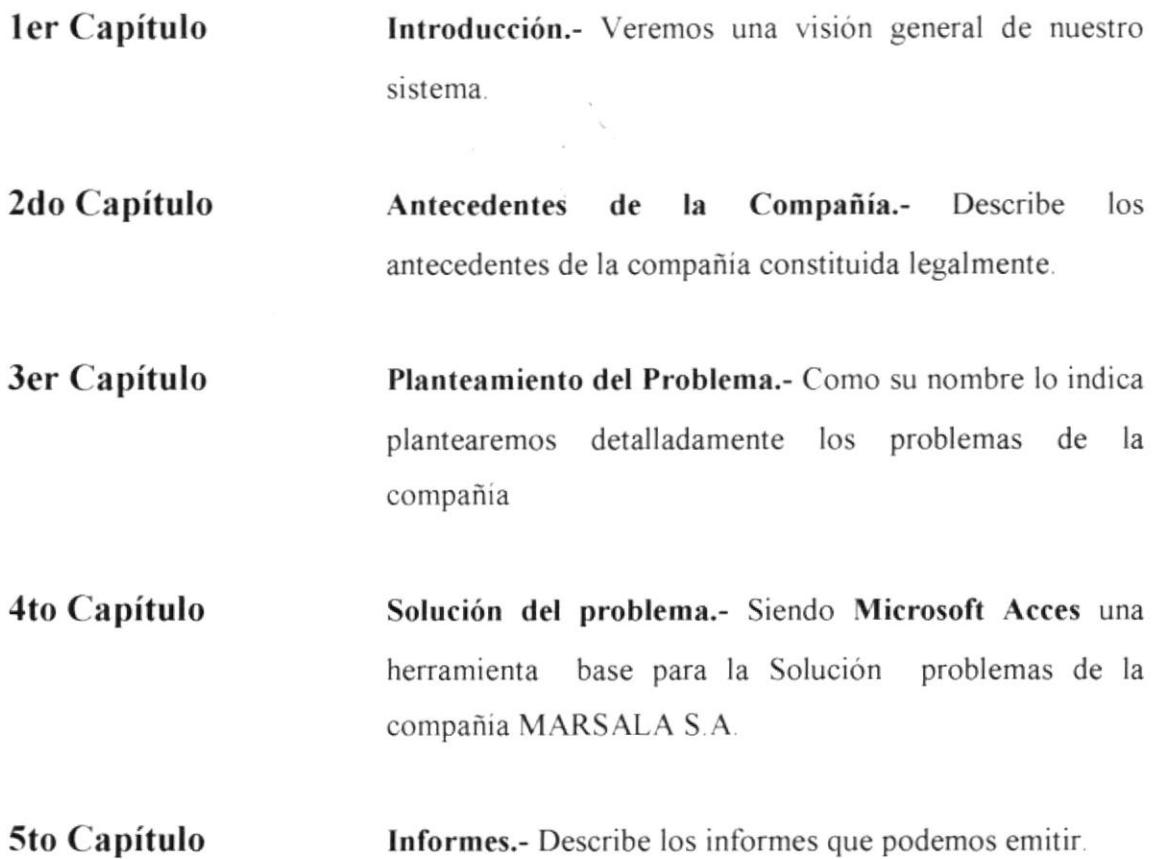

### Objetivos del Proyecto

El Sistema Control de Datos Clientes fue creado para facilitar el trabajo, en la búsqueda de Datos de Clientes que por algún motivo dejan de comprar a la compañía y que regresan después de 7 o 8 meses y necesitan saber el precio que le corresponderia para ellos (el precio es variable para clientes y Distribuidores).

Esjusto en ese momenlo en que tenemos que regresar a nuestros archivos y comenzar a buscar inmediatamente la factura indicada para saber el precio correspondiente a ese Cliente o Distribuidor

En el Sistema encontraremos también información de los productos que se encuentran en stock.

## **CAPITULO 2**

### Antecedentes de La Compañía

 $(72)$ **FOUT** ∴`A  $\mathbf{B}^{\dagger} \mathbf{S}^{\dagger}$  $C_{12}^{13}$  is 3 **RENAS** 

A continuación veremos los antecedentes de la compañía donde yo laboro la cual se llama MARSALA S.A.

## ANTECEDENTES DE LA COMPAÑIA

El nombre de la Compañía es **MARSALA S.A.** compañía constituida legalmente, la cual tiene I año y medio se desarrolla como Distribuidora de los Suministros Agricolas y Productos lndustriales detallados a continuación.

- Zuncho Agrícola y Zuncho  $\frac{1}{2}$  para Paletizar
- o Productos de la Linea lndustrial 3M
- o Cintas de Empaque y/o Embalaje
- Guantes U/Domestico DELUXE tallas #  $7 7 \frac{1}{2} 8 8 \frac{1}{2} 9$
- Guantes U/Domestico **POWER** tallas #7 7  $\frac{1}{2}$  8 8  $\frac{1}{2}$  9
- o Piola Agrícola I H-30 (para banano)
- Goma Duracol
- Mascarillas Descartables
- o Funda Panal llF 13 x I <sup>I</sup>
- o Máquina Zunchadora

La Compañia se dedica a la compra directa de lnsumos Bananeros y Productos en el área lndustrial en este caso

- $\&$  Fabrica **PROSISA S.A** (Productos Sintéticos Sociedad Anónima).
- $\%$  Compañía 3M del Ecuador

Siendo el fuerte de la compañía el Zuncho Agrícola por lo que necesitamos un control especifico de Inventario, el cual lo lleva la Contadora, pero al momento de facturar yo que estoy en el otro departamento necesito saber lo más pronto posible cuanto hay en stock.

Es en este momento en que yo necesito saber si hay o no el producto solicitado por el cliente, para poder facturar el pedido del cliente inmediatamente.

Por ejemplo llega nuestro cliente ACOMASA S.A. y necesitamos saber:

- Producto que le vendíamos
- Precio Normal (si es Consumidor Final)
- Precio Distribuidor

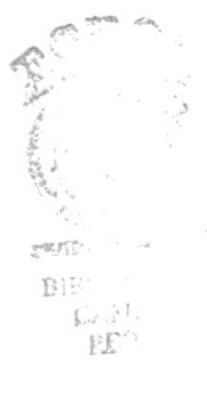

# CAPITULO 3

# PLANTEAMIENTO DEL PROBLEMA

Veremos el planteamiento del problema que rodea a la compañía

### Creación del Control de Datos Clientes

El Control de Datos fue creado para facilitar el trabajo en la búsqueda de las siguientes Datos que se necesitará para el desarrollo del mismo.

- § Productos que se encuenlran en existencia
- b Datos de los Clientes
- $\%$  Pedidos por clientes
- $\&$  Pedidos que han sido despachados
- § Precios Normal o Distribuidor

En el sistema Base de Datos Clientes basta con ir a la tabla Datos Clientes y saber inmediatamente todos los datos requeridos.

Luego ir a la tabla Productos e lngresar el Código del Productos o el Nombre del Producto y saber el precio al que le hemos vendido.

### PROCEDIMIENTO DE LA BUSQUEDA DE INFORMACION ANTERIOR

Anteriormente cuando llegaba un cliente, el inmediatamente requería información de precios teníamos que hacer lo siguiente

- $\&$  Recurrir a la búsqueda manual en los archivos para la ubicación de la carpeta facturas.
- § Ubicar en el archivo de Facturación e inmediatamente empezaba la búsqueda de este cliente.
- $\&$  Pero a veces yo no sabía si se le había vendido a un precio especial, o si fue nuestro proveedor.
- $\&$  Esto generaba que la información no fuera proporcionada inmediatamente como el cliente lo solicitaba
- $\&$  Descuidaba otras tareas

### PROCEDIMIENTO DE LA BUSQUEDA DE INFORMACION ACTUAI,

- $\&$  Acudo a la tabla Datos Clientes para ubicar la información de los datos de nuestros Clientes Normales y Clientes Distribuidores.
- $\&$  Las relaciones existentes me permiten consultar Pedidos por Productos, Pedidos por Clientes.
- $\&$  El tiempo ocupado para la búsqueda de información se reduce de un 100% al 30%.

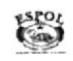

### ARCHIVOS FISICOS

#### ¿Cómo están los archivos actualmente?

- § Actualmente las Facturas y Datos de Clientes están ordenadas en forma numérica y cada vez que necesitamos ver dicho cliente, buscamos el número de factura y lo encontramos.
- § Cuando buscamos el último precio al que le hemos vendido tenemos que ir hacia atrás (o sea las más antiguas).

# **CAPITULO 4**

*<u>PRAAS</u>* 

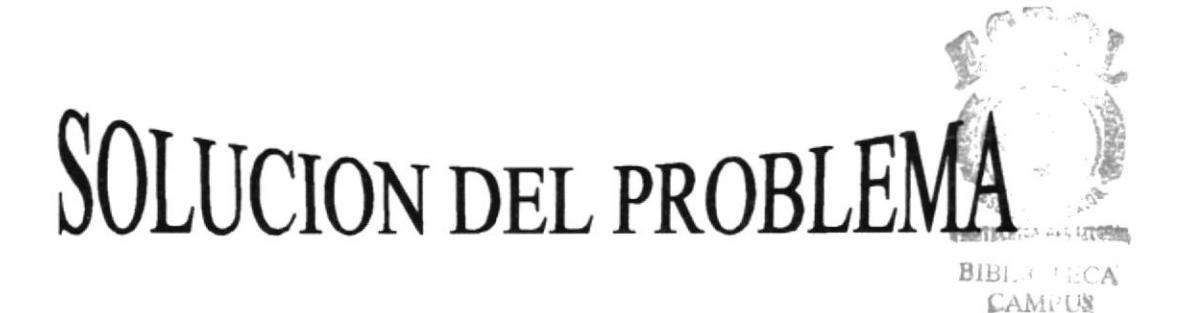

La perdida de tiempo en la búsqueda de Datos de clientes origina al Control de Datos Clientes, tenemos un ejemplo de cómo solucionaremos un problema que se origine en un momento indicado por ejemplo:

Llega nuestro Cliente que hace algún tiempo nos compraba en este caso zuncho agrícola, pero nos dejo de comprar, en ese momento necesita el precio del zuncho y saber si puede contar con nosotros para seguir comprando nuestros productos.

### Solución del Problema utilizando como herramienta a Microsoft Acces

Presentamos Control de Datos Clientes el cual nos servirá en la solución del problema. Siendo Microsoft Acces un instrumento base para el desarrollo de este sistema lo plantearemos de la siguiente manera

### DESCRIPCION DE TABLAS

En nuestro Programa Control de Datos Clientes hemos considerado las siguientes Tablas.

### Datos Clientes

- § Código Cliente
- § Código Produclo
- S Razón Social
- **S** Dirección
- $\uparrow$  Teléfono
- $\&$  Ruc
- S Jefe de Compras
- $\&$  Distribuidor

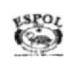

### Productos

- \$ Código Productos
- \$ Nombre Producto
- S Precio Normal
- § Precio Distribuidor
- § Existencia

#### Cabecera Pedidos

- § Código Pedidos
- $\&$  Código Clientes
- \$ Despachado

### Número de Pedidos

- § Código Pedidos
- § Fecha de Pedidos

El Sistema Base de Datos Clientes obtendrá toda la información de nuestros clientes y los productos en bodega.

Nos permite accesar a cada uno de nuestros clientes y ver el último precio al que le hemos vendido.

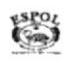

#### **REORGANIZACION DE ARCHIVOS**

Yo sugiero que la reorganización de los archivos de la compañía tengan el siguiente cambio

Que se separe a cada cliente en dos secciones

- 1. Clientes
- 2. Proveedores

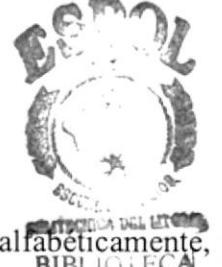

- 1. Clientes.- En esta carpeta tendrá las siguientes será archivados alfabéticament y  $BIR110$ que cada uno tenga las siguientes secciones. **CAMPUS** |設方ム』
- $\&$  Datos
- W Números de Facturas
- W Número de Notas de Ventas
- 2. Distribuidores.- En estas carpetas que estén archivados a alfabéticamente y que cada uno se divida de la siguientes secciones.
- $\&$  Datos
- W Número de facturas
- Ordenes de Compras

### **RELACIONES**

A continuación veremos las relaciones de estas tablas

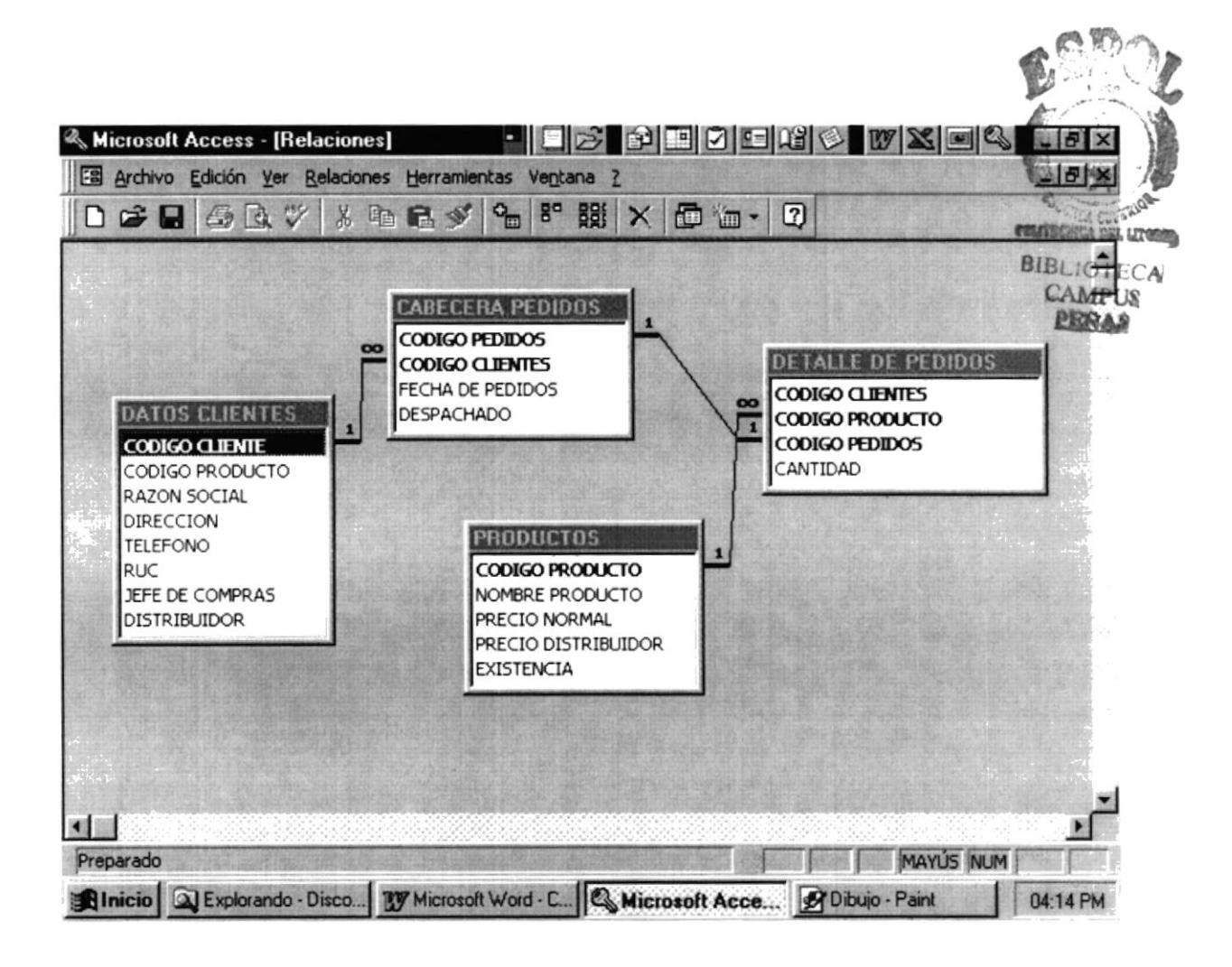

### **PANTALLA DE PRESENTACION**

Esta es la pantalla que veremos al inicio de nuestro programa.

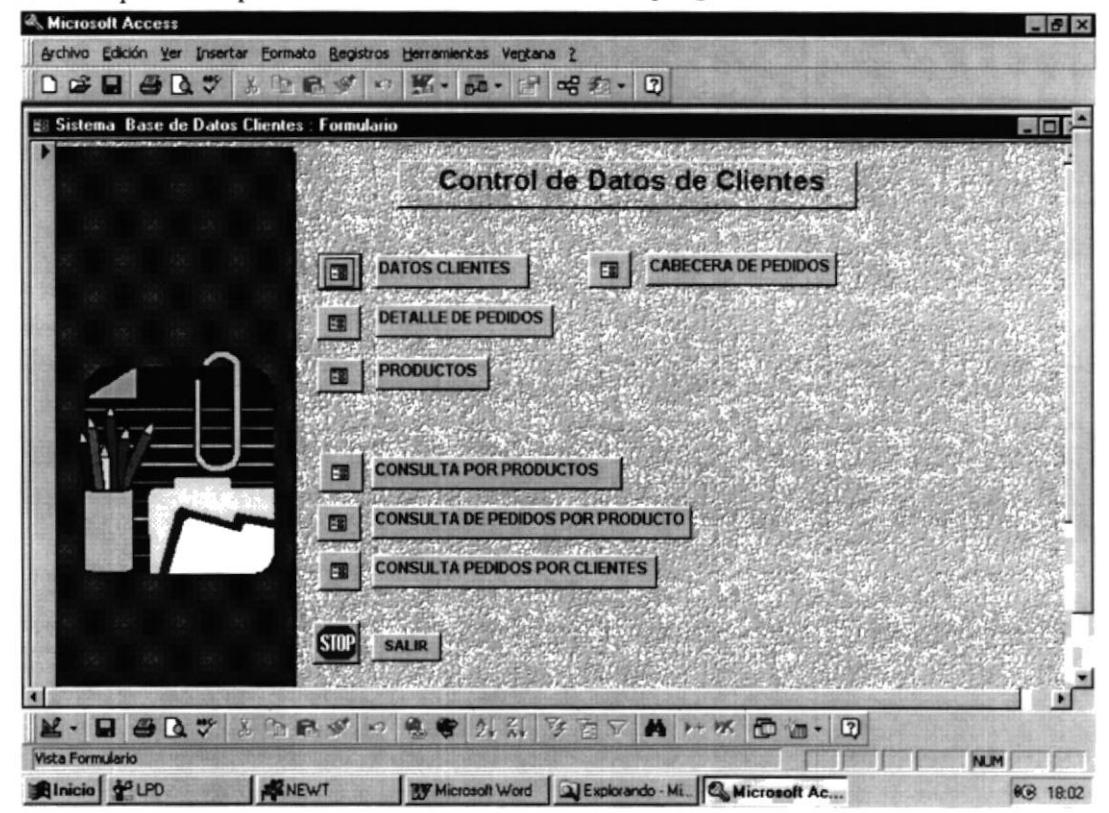

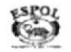

### **CONSULTAS**

Entre las consultas que podemos realizar podemos ver las siguientes:

- Consulta de Pedidos por Cliente
- Consulta de Pedidos por Producto
- & Consulta por Productos

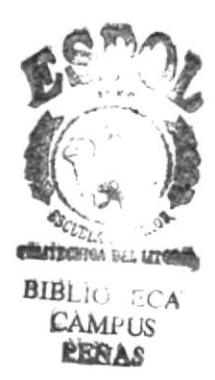

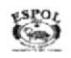

### **CONSULTA DE PEDIDOS POR CLIENTES**

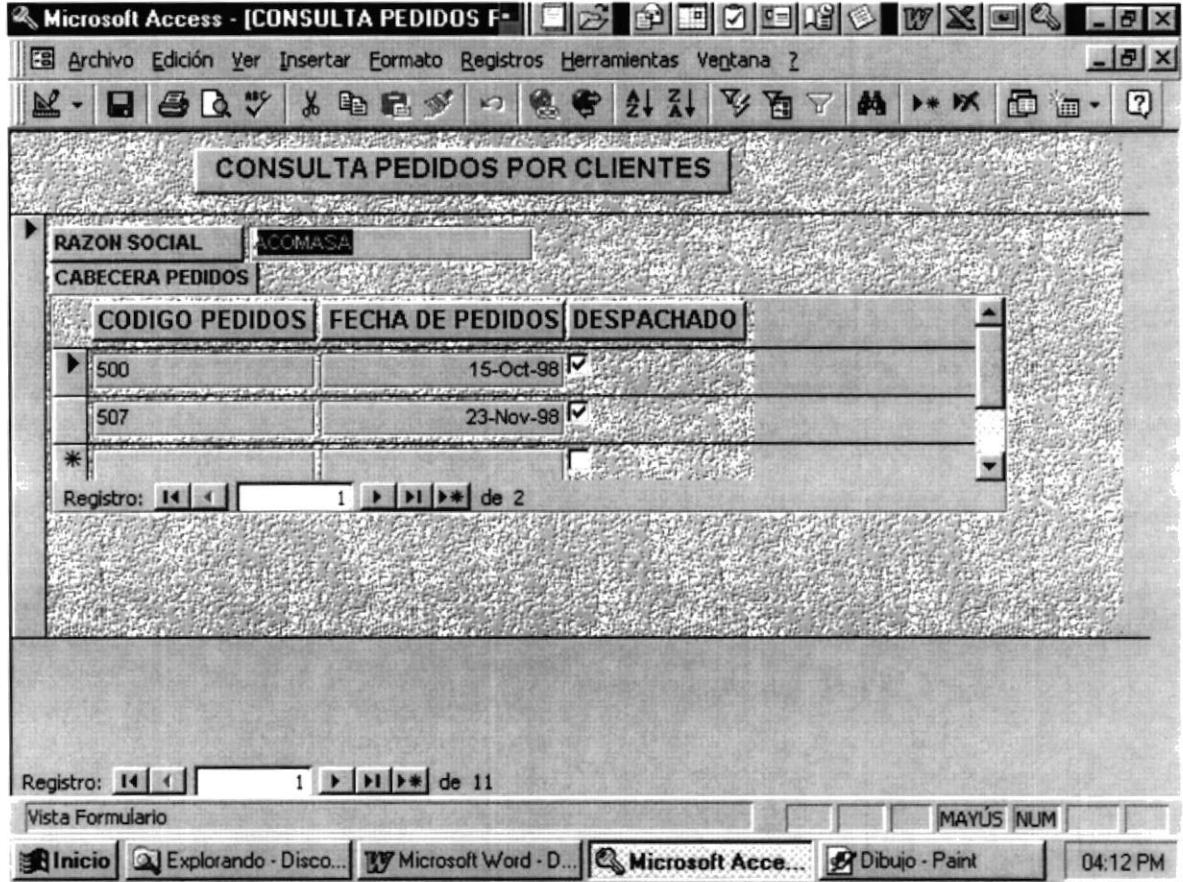

### **CONSULTA DE PEDIDOS POR PRODUCTOS**

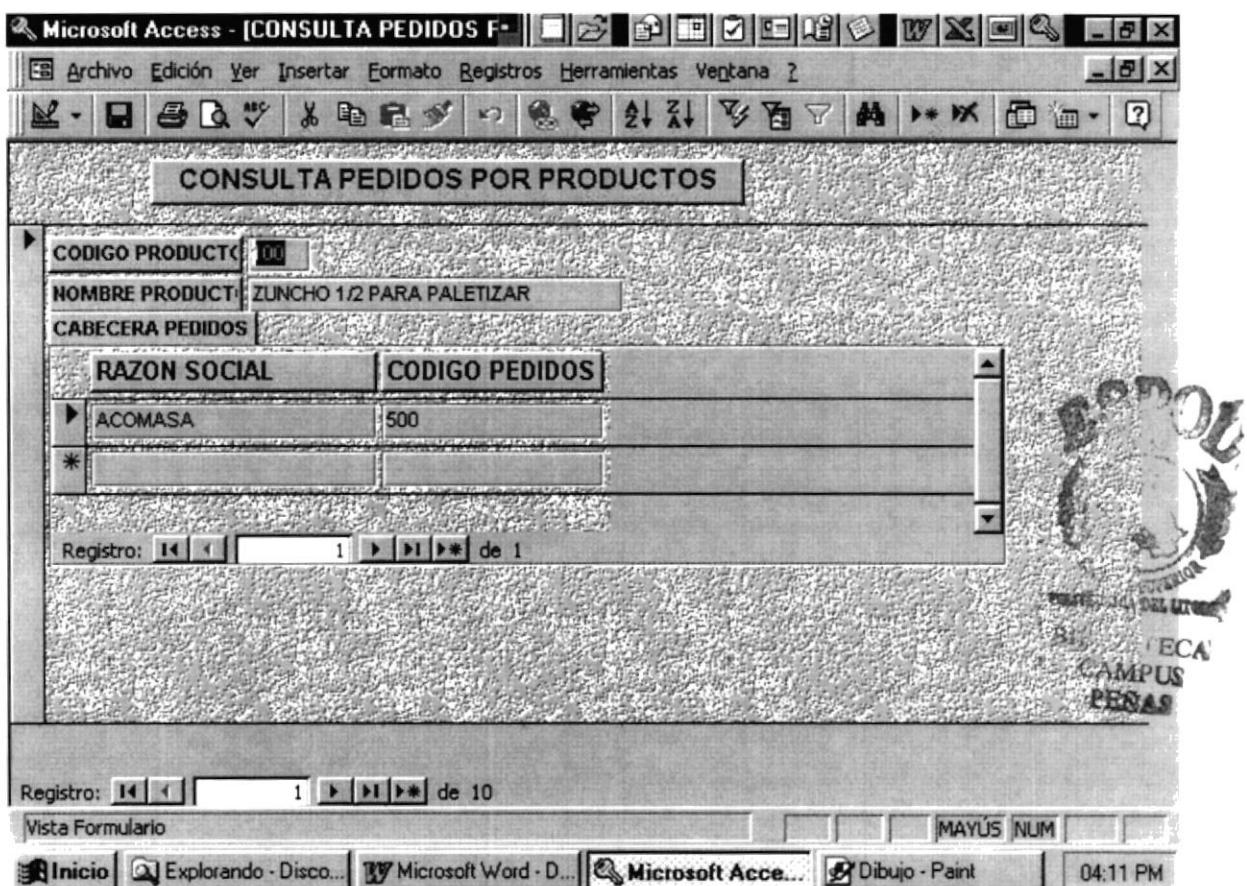

### **CONSULTA POR PRODUCTOS**

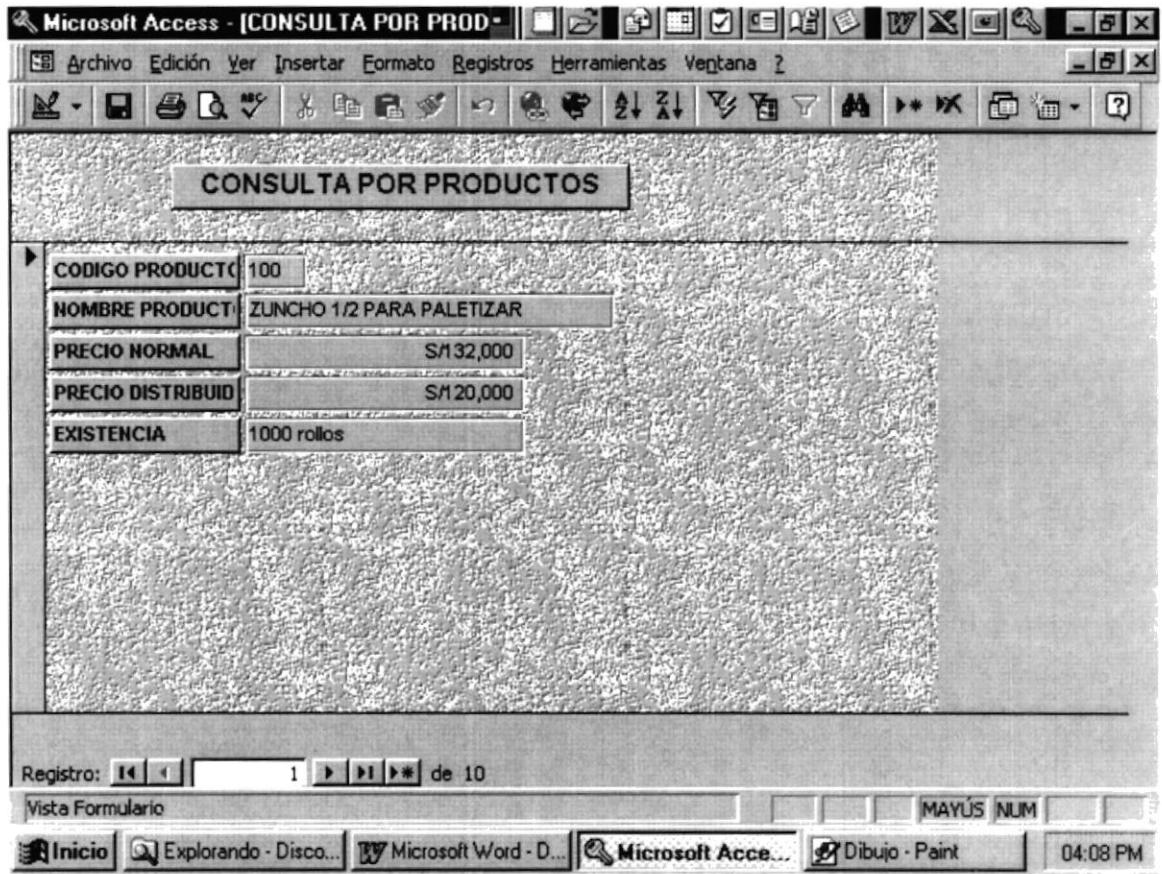

# **CAPITULO 5**

### **INFORMES**

En este capítulo veremos todos los informes que esta herramienta de solución me permite procesar en base a mi necesidad, o, a la de mi jefe inmediato.

Cuando nuestro jefe nos solicite un Informe de todos nuestros productos en stock obtendremos inmediatamente mediante el comando Informe por Productos

> ECA  $\cdots$  US PEÑAS

### **INFORME DE PEDIDOS POR CLIENTES**

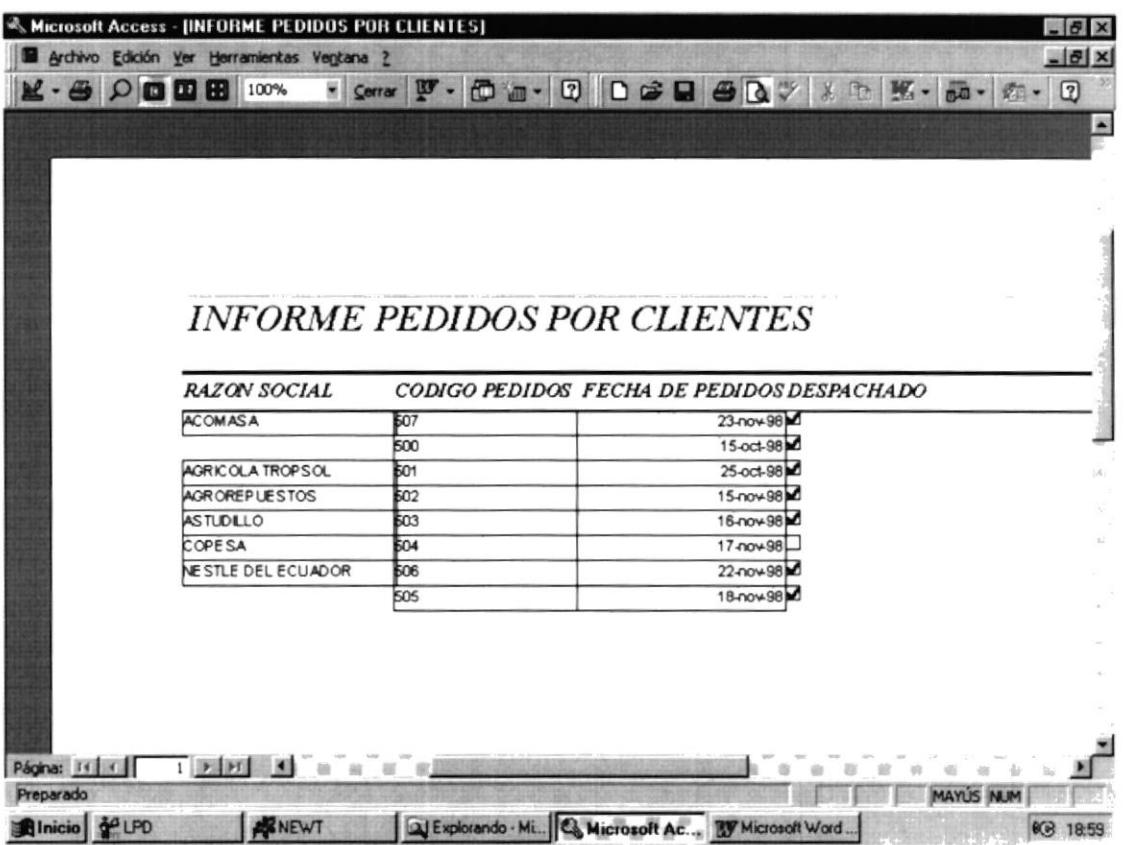

### **INFORME DE PEDIDOS POR PRODUCTOS**

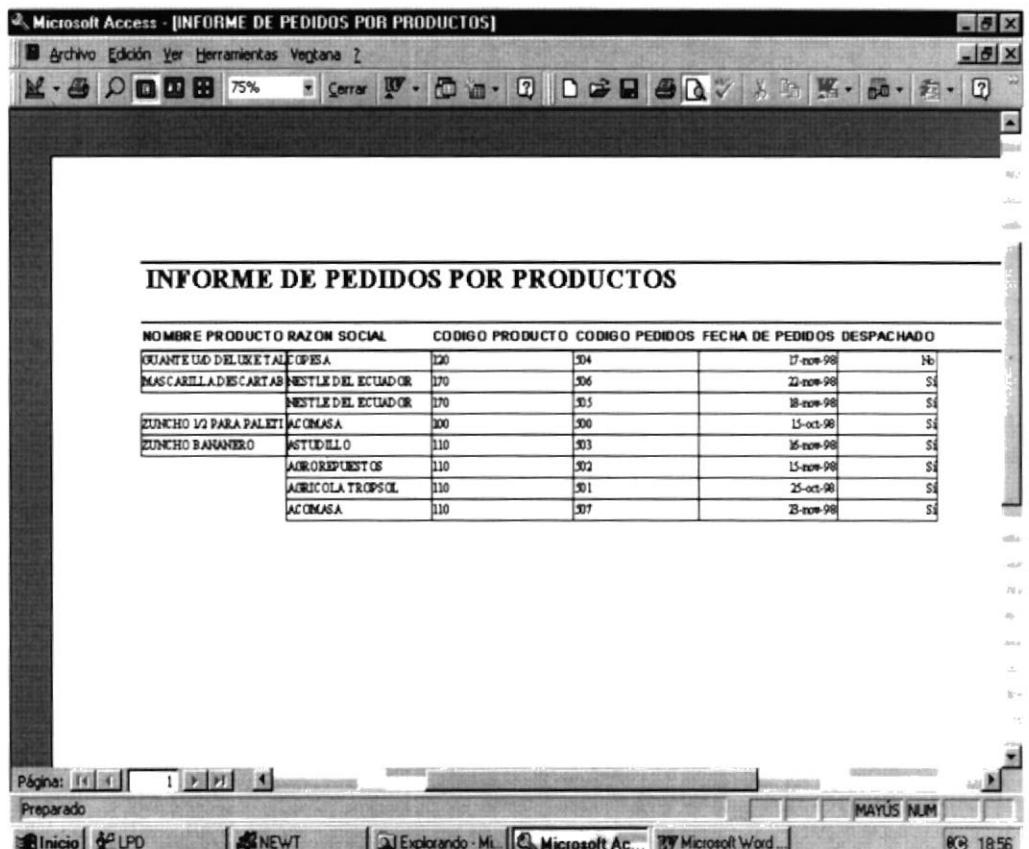

### **INFORME DE PRODUCTOS**

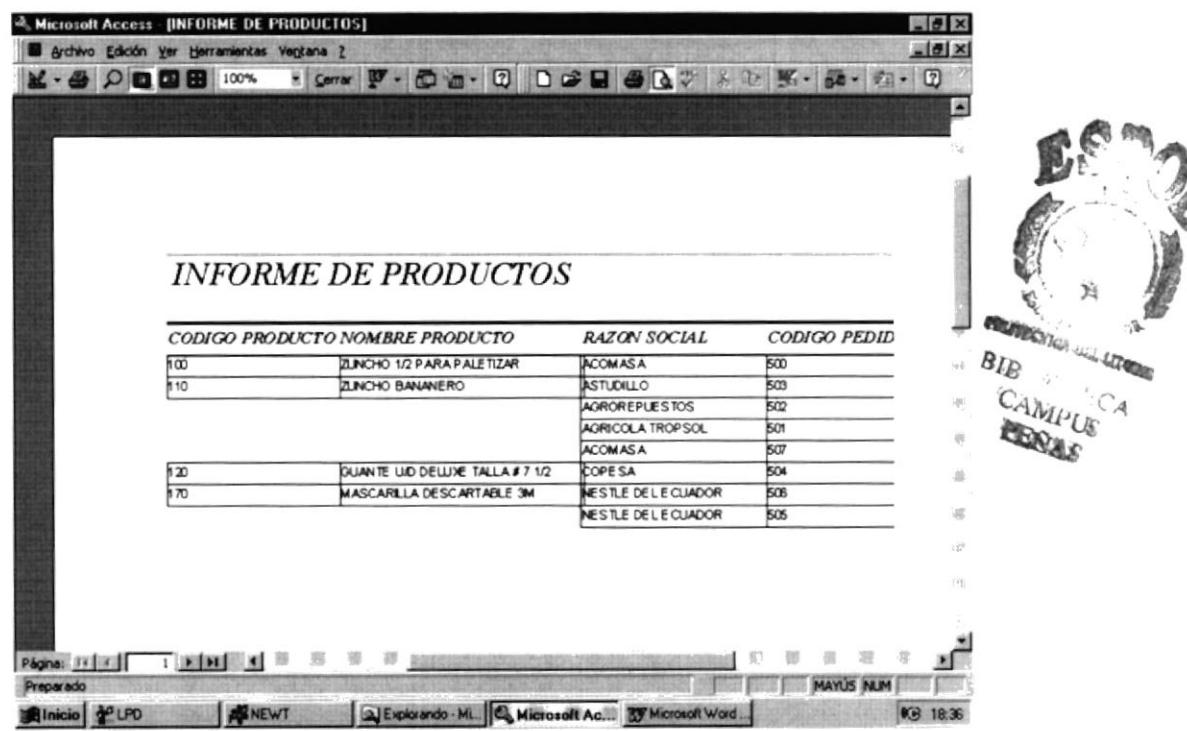